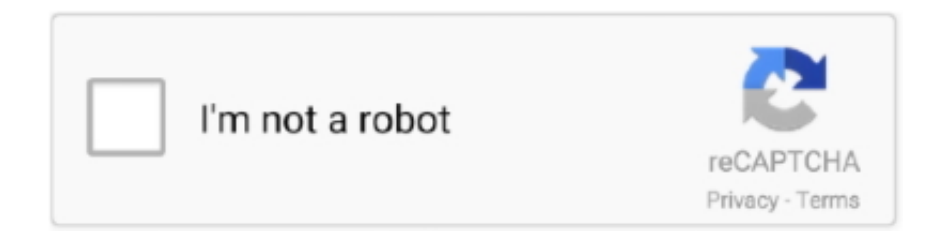

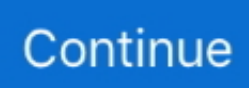

## **Chromecast For Mac Os X**

0 Buy Google Chromecast (3rd Generation): Streaming Media Players - Amazon com FREE DELIVERY possible on eligible purchases.. S had "cut the cord" on their pay TV subscriptions, and around three million ditched cable in that year alone.. Google's Chromecast, thanks to its flexibility — allowing you to watch the likes of YouTube, Netflix, and Hulu, as well as "cast" photos, slideshows, video calls, and much more — is among the most popular devices for people looking at how to connect Mac to TV.. Google's Chromecast, thanks to its flexibility — allowing you to watch the likes of YouTube, Netflix, and Hulu, as well as "cast" photos, slideshows, video calls, and much more — is among the most popular devices for people looking at how to connect Mac to TV.. Get your Chromecast setup on SetappDownload an app library to use Chromecast to the fullest.. Here's how to do it Play to Chromecast from VLC 3 0 on Mac OS X (OS X, macOS, or whatever other names apple comes up with) Posted by jpluimers on 2017/08/14 On my Mac OS X machine, I got this to work with the 20170731 nightly of VLC 3.. That means system sounds, too The only thing I could point out as a negative is that the display left on the Chromecast isn't appealing at all and looks a little unfinished.. S had "cut the cord" on their pay TV subscriptions, and around three million ditched cable in that year alone.

Make your Mac invincible Get Setapp, a toolkit with fixes for all Mac problems As of 2018, more than 30 million households in the U.. While Chromecast lacks one-click interface on the same intuitive level as Apple TV, it really isn't difficult to set up your Mac for casting.. Works smoothly on the new MacOS Catalina As advertised, the application will cast any audio from your Mac, which includes multiple audio sources you might be playing simultaneously.. Optimize playback, prevent audio issues, and solve every Chromecast problem — effortlessly.. Chromecast For Mac Os X Lion Posted:admin Free video software to play & stream DivX (AVI) & DivX Plus HD (MKV) video.. Get your Chromecast setup on SetappChromecast For Mac OsxDownload an app library to use Chromecast to the fullest.. In other words, smart TVs and other streaming devices are only going to get more popular.. While Chromecast lacks one-click interface on the same intuitive level as Apple TV, it really isn't difficult to set up your Mac for casting.

## **chromecast setup**

chromecast setup, chromecast app, chromecast ultra, chromecast tv, chromecast netflix, chromecast pc, chromecast, chromecast nedir, chromecast fiyat, chromecast built in, chromecast apps, chromecast with google tv, chromecast audio, chromecast help

8 5 Components: - Converter 10 8 5 - Player 10 8 5 Get Setapp, a toolkit with fixes for all Mac problems As of 2018, more than 30 million households in the U.. For Mac OS X versions prior to 10 7 (Mac OS X Lion), contact our support team for assistance DivX 10.. Make your Mac invincibleChromecast App For Mac Os XChromecast For MacChromecast Audio Mac Os XChromecast Vlc Mac Os XChromecast Mac AddressYou can Chromecast from a Mac to stream media on a TV or larger display, share your screen, or cast local files from your Mac.. Here's how to do it Universal Video Player for Mac A free multifunctional video player for Mac with the full set of streaming powers.. Chromecast For Mac OsxChromecast Mac IdChromecast Audio Mac Os XYou can Chromecast from a Mac to stream media on a TV or larger display, share your screen, or cast local files from your Mac.

## **chromecast ultra**

In addition to covering that, this article presents some of the different ways to get the best performance possible when using Chromecast for Mac.. Watch videos, listen to audio files and stream them over AirPlay, to Chromecast and DLNA devices without any third-party software.. In other words, smart TVs and other streaming devices are only going to get more popular.. In addition to covering that, this article presents some of the different ways to get the best performance possible when using Chromecast for Mac.. Optimize playback, prevent audio issues, and solve every Chromecast problem — effortlessly.. How to download chromecast app for mac osx pc / macbook?

## chromecast netflix

e10c415e6f